# 递推迭代的紫外光谱烟气有害成分在线监测

王会峰<sup>1</sup>, 江绪前<sup>2</sup>

1. 长安大学电子与控制工程学院,陕西西安 710064

2. 南京理工大学电子工程与光电技术学院, 江苏 南京 210094

摘 要 用紫外连续光谱对烟气排放有害成分的在线监测的关键和难题是:如何从连续的混合气体吸收光 谱信号中分离并解算各气体的浓度,为此基于朗伯-比尔定律我们提出了一种递推迭代反演解算算法,该算 法利用各气体在 190~290 nm 波段的特征吸收峰, 结合吸光度的二元叠加性, 在某种气体的一个特征吸收 点上假设其他气体没有吸收,推出该气体的初始浓度,然后切换到另外一个特征吸收点上,将该气体吸收光 子数从测出的总吸收光子数中减去,得到另一气体的初始浓度,依此类推得到各气体的初始浓度;然后再回 到第一种气体的特征吸收点上,从吸收的总光子数中减去其他各气体的吸收光子数,再次得到第一种气体 的一次迭代浓度,依此类推得到其他气体的一次迭代浓度,重复迭代直到相邻两次得到的浓度差小于某一 值为止,得到的各气体的浓度即为各气体的精确浓度。实验结果表明: 该方法能够一次同时解算出多种有害 气体浓度且精度达士2%, 算法简单满足实时性需求, 抗干扰能力强, 适合工程实际应用。

关键词 光谱吸收;连续分频;吸光度;特征吸收峰;浓度 中图分类号: 0433; X831 文献标识码: A DOI: 10.3964/j. issn. 1000-0593(2012)01-0171-04

## 引 言

目前国内水泥厂、火电厂、工业窑炉等固定污染源的烟 气排放造成了大气的严重污染<sup>[1-3]</sup>, 当前的监测手段主要是 电化学和红外光谱气体分析仪<sup>[49]</sup>, 电化学气体分析仪如德 国的 Testo、英国的 Land 等, 存在的问题是传感器寿命短、 漂移大,最大的问题是它对烟气的主要有害成分 SO<sub>2</sub> 和 NO<sub>2</sub> 只能测出两者的差值, 这两种成分同时存在就会互相干扰。 红外光谱分析仪如奥地利 Madur、德国 MRU 等, 对 NO<sub>2</sub> 频 谱没有吸收峰,不能监测 NO2, 只能测出 NO 含量, 通过推 算得出 NO<sub>2</sub> 含量, 国家环保监测部门对该方法是不认可的。 由于烟气排放 NO<sub>2</sub> 是国家重点控制的有害气体<sup>[10]</sup>,同时由 于红外光谱分析仪采用转轮滤光片方式, 每次只能测一种气 体,不能同时测量多种气体。

20世纪 70年代末, 德国 Heidelberg 大学环境物理研究 所的 Platt 等 $[11]$ , 提出了 DOAS(差分吸收光谱技术), 它具 有大范围、在线和多组分量同时测量等优点, 被广泛应用于 大气污染烟气排放浓度监测。DOAS 以被测气体紫外和可见 光波的差分吸收光谱为基础,通过差分吸收光谱的强度来反 演气体的浓度,传统的DOAS算法中,应用最小二乘法对气 体浓度进行最优估计[12-15]。方程解算较复杂,且易出现病态 根的状况。因此本工作基于 Lambert-Beer 定律和吸收度的二 元叠加性, 提出了一种相互递推迭代的多气体浓度解算算 法,给出了其实现过程,并且设计了实验系统,验证了算法 的有效性。

1 Lambert-Beer 定律和吸收度的二元叠加 性

### 1.1 Lambert-Beer 定律

Lambert-Beer 定律的数学模型<sup>[16]</sup>表示为

$$
A = \lg(1/T) = Kbc \tag{1}
$$

式中, A 为吸光度; T 为透射比, 是投射光强度比上入射光 强度; c 为吸光物质的浓度; b 为吸收层厚度。其物理意义 是: 当一束平行单色光垂直通过某一均匀非散射的吸光物质 时,其吸光度与吸光物质的浓度及吸收层厚度成正比。

### 1.2 吸收度的二元叠加性

吸收度 A 的二元叠加性[16]认为: 若二元和多元混合物 的各组分在某波数处都有吸收,则在该波数处的总吸光度等 于各级分吸光度的算术和,但样品在该波数处的总透过率并 不等于各组分透过率的和。以三种混合气体为例,假设 $A_1$ ,

收稿日期: 2011-04-29, 修订日期: 2011-07-20

基金项目: 国家自然科学基金项目(60872136, 41101357)和长安大学基础研究支持计划基金项目(CHD2009JC047)资助 作者简介: 王会峰, 1976年生, 长安大学电子与控制工程学院讲师 ... e-mail: hfwang@chd. edu. cn; conquest8888@126. com

 $A_2$ ,  $A_3$  为三种单一气体的吸收度, 则混合气体的吸收度可 以表示为

$$
A = A_1 + A_2 + A_3 \tag{2}
$$

### 2 烟气有害气体浓度在线监测算法

#### 2.1 理论基础演化

Lambert-Beer 定律模型的对数形式[17]可表示为

$$
A = \lg \frac{R_{\lambda} - D_{\lambda}}{S_{\lambda} - D_{\lambda}} = Kc
$$
 (3)

其中: A 为吸收度; R 为入射光子数(零点); S 透过光子 数; λ 为选定的某一波长; K 为常数(与波长和吸收管的长度 有关); c 为单一气体浓度; D 为暗光谱光子数(与积分时间 有关可以取固定常数)。

仍以三种混合气体为例, 三种混合气体的 Lambert-Beer 吸收度表达式可表示为

$$
A_1 = \lg \frac{R_{1\lambda} - D_{\lambda}}{S_{1\lambda} - D_{\lambda}}
$$
 (4)

$$
A_2 = \lg \frac{R_{2\lambda} - D_{\lambda}}{S_{2\lambda} - D_{\lambda}}
$$
\n<sup>(5)</sup>

$$
A_3 = \lg \frac{R_{3\lambda} - D_\lambda}{S_{3\lambda} - D_\lambda} \tag{6}
$$

根据二元叠加定律则有

$$
\lg \frac{R_{ik} - D_{\lambda}}{S_{ik} - D_{\lambda}} = \lg \frac{R_{1\lambda} - D_{\lambda}}{S_{1\lambda} - D_{\lambda}} + \lg \frac{R_{2\lambda} - D_{\lambda}}{S_{2\lambda} - D_{\lambda}} + \lg \frac{R_{3\lambda} - D_{\lambda}}{S_{3\lambda} - D_{\lambda}}
$$
(7)

即

$$
\frac{R_{H\lambda}-D_{\lambda}}{S_{H\lambda}-D_{\lambda}}=\frac{R_{1\lambda}-D_{\lambda}}{S_{1\lambda}-D_{\lambda}}\times\frac{R_{2\lambda}-D_{\lambda}}{S_{2\lambda}-D_{\lambda}}\times\frac{R_{3\lambda}-D_{\lambda}}{S_{3\lambda}-D_{\lambda}}
$$
(8)

由式(8)可知道在某一特定入射光波长 λ下, 混合气体 的入射光子数和透过光子数减去其暗光子数的商等于该选定 波长下各种气体的入射光子数和透过光子数减去暗光子数之 商的乘积。

### 2.2 递推迭代反演算法

根据式(8)我们选定紫外波段混合气体的暗光谱吸收的 特定波长进行计算。

 $Step1:$  求解混合气体中第一种气体的初始浓度  $c_{10}:$  选 定一个特征波长  $\lambda_1$ , 在该特定波长下混合气体中某一气体具 有明显的特征吸收峰,而其他气体在该点的吸收峰比较小, 则读取吸收光子数 S $_{\rm{H}_{\rm{Al}}}$ 求解 $\frac{R_{\rm{H}_{\rm{L}}}-D_{\rm{\lambda}}}{S_{\rm{H}_{\rm{L}}}-D_{\rm{\lambda}}}$ 的值,并通过吸收度查 表得到该气体的浓度 c, 作为混合气体中该气体的初始浓度  $C_{10,6}$ 

Step2: 求解混合气体中第二种气体的初始浓度: 选定第 二个特征波长 λ2, 在该波长下第二种气体有明显的吸收峰, 而其他气体的吸收峰较弱, 则读取吸收光子数 SH2, 认为在 该波段下仅为两种混合气体, 根据式

$$
\frac{R_{H\lambda} - D_{\lambda}}{S_{H\lambda} - D_{\lambda}} = \frac{R_{1\lambda} - D_{\lambda}}{S_1 - D_{\lambda}} \times \frac{R_{2\lambda} - D_{\lambda}}{S_2 - D_{\lambda}}
$$
(9)

根据计算出的第二种气体的吸收度, 查表反求解算第二种气 体的浓度, 作为第二种气体的初始浓度 c20。

Step3: 解算混合气体中其他气体的初始浓度: 选定第 $m$ 

 $\wedge$ 特征波长,,,, 在该波长下第m 种气体具有较明显的吸收 峰,读取该波长下的吸收光子数 SHam 通过式(8)并杳表式反 演推算该种气体的浓度作为该气体的初始浓度 cmo。

Step4: 迭代反演求取第一种气体的一阶递推浓度: 将所 求的各种气体浓度代入式(8),再次读取  $\lambda_1$  下的  $S_{H\lambda_1}$ , 反求 第一种气体的一阶递推浓度 $c_{11}$ 。

Step5: 重复 Step2 和 Step3 求取气体  $m$  的一阶递推浓度  $C_{m1}$ <sub>o</sub>

Step6: 计算各种气体浓度的相邻两次的迭代误差; 计算 各气体的一阶迭代差,如下式

$$
\Delta_{m1} = \begin{vmatrix} c_{0m} - c_{m1} \end{vmatrix} \tag{10}
$$

选取一阶迭代差的最大值作为迭代误差 Δι 即

$$
\Delta_1 = \max\{\Delta_{m1}, m = 1, 2, \cdots, M\} \tag{11}
$$

Step7: 重复 Step4, Step5 和 Step6, 直到迭代误差小干 给定的值即

$$
\Delta_n < \Delta_G \tag{12}
$$

Step8: 算法终止, 将最后一次所得的浓度作为各种气体 的最终浓度。

## ! 混合气体浓度求解算例

图 1 为实验室实测的紫外波段混合气体的光谱吸收曲线 图, 由图可见不同气体的紫外光谱的吸收峰不相同, 其中 N2 气体对紫外光谱几乎没有吸收。

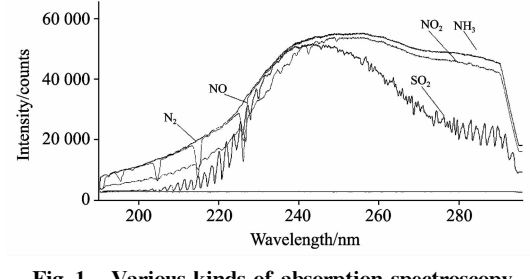

Fig. 1 Various kinds of absorption spectroscopy graph in UV band

由于主要的有害气体为 $SO_2$ , NO<sub>2</sub>, NO, NH<sub>3</sub>, 我们选 定各种气体的特征吸收波长为  $SO_2$ : 271.98 nm;  $NO_2$ : 231.46 nm; NO: 225.96 nm; NH<sub>3</sub>: 212.25 nm。计算各种气 体浓度的过程如下:

 $1$  号积分时间 $t_1$ , 读出 271.98 nm 处的参考光子数  $R_{H_0}$ 。  $2$ 号积分时间 $t_2$ , 读出 231.46 nm 处的参考光子数 $R'_{H_2}$ .3 号积分时间 t3 读出 225.96 和 212.25 nm 处的参考光子数  $R''_{Hh}$ 。通气后 1 号积分时间  $t_1$ , 读出 271.98 nm 处的透射光 子数  $S_{H_0}$ 。2号积分时间 $t_2$ , 读出 231.46 nm 处的透射光子数  $S'_{H\lambda}$ 。3号积分时间 $t_3$ 读出 225.96和 212.25 nm 处的光子数  $S_{B}$ .

第一步: 计算 NO<sub>2</sub> 和 SO<sub>2</sub> 的初始浓度:  $\lambda$  在 231.46 nm  $\Delta$ 少, 认为 S $_{\rm H\lambda}$  为 NO<sub>2</sub> 的透射光子数, 查表得 NO<sub>2</sub> 的初始浓度  $c_1$ , 查表得出 $c_1$  浓度的 NO<sub>2</sub> 在 271.98 nm 处对应的透射光 子数为 $S_1$ ,  $S_2$  为待求的 $SO_2$  在 271.98 nm 处的透射光子数;

由式 $(8)$ 结合算法步骤  $1.2$  求出 NO<sub>2</sub> 和 SO<sub>2</sub> 的初始浓度。

第二步: 求 NO 和 NH<sub>3</sub> 的初始浓度: 在 λ 为 225.96 和 212.25 nm 处由式(8)结合算法步骤 3 求解 NO 和 NH<sub>3</sub> 的初 始浓度。

第三步: 求各种气体的一次迭代浓度; 利用初始浓度 值,结合算法步骤  $5 \pi 6$  依次求 NO<sub>2</sub>, SO<sub>2</sub>, NO 和 NH<sub>3</sub> 的 一次迭代浓度。

第四步: 求各种气体的 n 次迭代浓度和迭代差: 结合算 法步骤 6 依次求  $NO_2$ ,  $SO_2$ ,  $NO$  和  $NH_3$  的  $n$  次迭代浓度和 迭代差。

第五步: 获得各气体的最终浓度: 结合算法步骤 7 和 8 获取  $NO<sub>2</sub>$ ,  $SO<sub>2</sub>$ ,  $NO$  和  $NH<sub>3</sub>$  最终浓度值。

4 实验与结果

#### 4.1 实验系统组成

紫外烟气成分在线监测实验系统由紫外光源、紫外光纤 采样盒(烟气吸收管)、烟气输入和排出泵、微型光纤光谱 仪、数据处理计算机组成,如图 2 所示。

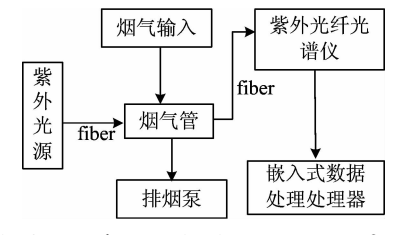

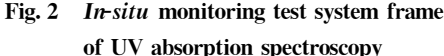

被测烟气经抽气泵进入取样盒,连续流动,保证能对烟 气实时连续取样。紫外光源输出光强稳定的紫外光经光纤引 入到取样盒照射到被测烟气, 烟气中的 SO<sub>2</sub> 和 NO<sub>2</sub> 等成分 被紫外光照射后,产生各自的吸收带,经出口光纤耦合到微 型光谱仪中,光谱仪光栅将烟气中各种成分如  $NO_2$  和  $SO_2$ 等特有的吸收谱线以不同的衍射角聚焦投射到探测器上的不 同位置, 探测器获取的电信息就代表了烟气中的不同组分。 先用已知浓度的高纯度气体进行等试验, 测出其吸收谱线的 幅度,以此作为标定标准,根据上面的步骤就可检测出实际 烟气中各组分的浓度。

### 4.2 单气体紫外光子吸收实验

按照上述方法搭建实验系统,先用 N<sub>2</sub> 对不同气体稀释, 在选定的特征波段对不同浓度下的紫外吸收光子数和气体浓 度之间的关系进行标定, 测得各种气体的曲线图如图 3 所示 (其中横轴为气体浓度 ppm, 纵轴为探测器测得的光子数)其 中光谱带宽 5 nm, 积分时间为 100 ms。

### 4.3 混合气体监测实验

为了验证上述算法的有效性, 在实验室用人工混合的方 式分别对 25%的 NO<sub>2</sub> +75%的 SO<sub>2</sub> 和 50%的 NO<sub>2</sub> +50%的 SO<sub>2</sub> 等的混合有害气体进行实验, 其中图 4 为测得的一组光 谱图,表1为其中的一组实验数据,图5为算法计算25%  $NO<sub>2</sub>+75%$  SO<sub>2</sub> 时迭代次数与气体浓度的关系曲线(纵轴为 百分比, 横轴为迭代次数)。

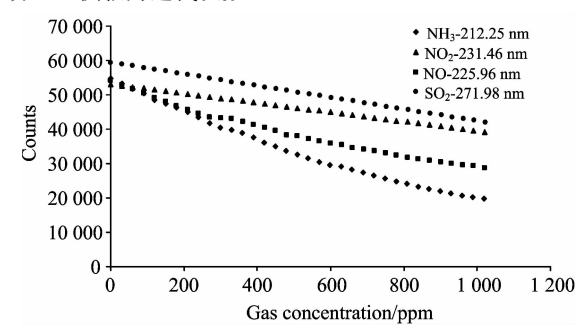

Fig. 3 Curves of single gas absorption spectroscopy in UV band

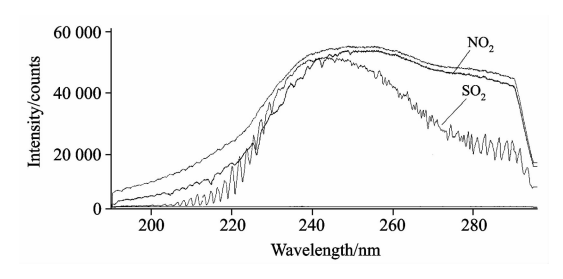

Fig. 4 Graph of gas absorption spectroscopy of  $NO<sub>2</sub>$  and  $SO<sub>2</sub>$ 

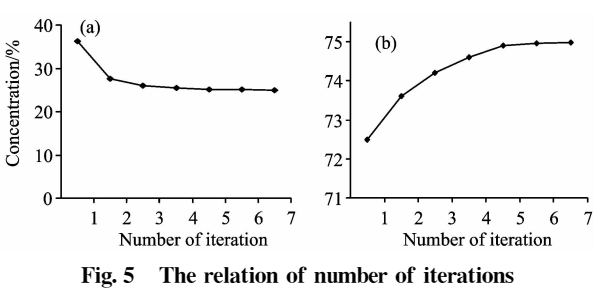

and the gas concentration

 $(a)$ : NO<sub>2</sub>; (b): SO<sub>2</sub>

Table 1 Test result for  $25\%$  NO<sub>2</sub> +  $75\%$  SO<sub>2</sub>

| 混合气<br>体种类      | 波长/nm  | 迭代<br>次数 | 给定误<br>差/% | 解算结<br>果/% | 误差<br>/ % |
|-----------------|--------|----------|------------|------------|-----------|
| NO <sub>2</sub> | 231.46 |          |            | 22         |           |
| SO <sub>2</sub> | 271.98 |          |            | 73         |           |

可见该算法能够快速简捷的计算出混合气体中各成分的 浓度。误差可能为光源不稳定,暗噪声以及算法的误差等多 种误差的综合。

### 5 结 论

针对大气环境污染的主要有害成分的在线实时监测的需 求,采用紫外波段光栅式连续分频测量法,提出了精确求解 各种有害成分浓度的递推迭代快速反演算法, 验证了该算法 的有效性。结果表明该方法较传统方法有实时性好、准确度 高、在线一次解算多种气体等优点, 非常适合于工程应用。

### **References**

- [1] HJ/T 76-2007. State Environmental Protection Administration Standards(国家环保总局标准), 2007.
- [2] Salama H M H, Al-Rumaih M M, et al. Saudi Journal of Biological Sciences(2011), DOI: 10. 1016/j. sibs. 2011. 05. 001.
- $\lceil 3 \rceil$ Jes Fenger, Atmospheric Environment, 2009, 43(1): 13.
- $\lceil 4 \rceil$ Sayed A M M, Mohamed H. Microchemical Journal, 2010, 95(2): 207.
- $\lceil 5 \rceil$ Mosely P T. Solid State Gas Sensors. Meas. Sci. Technol., 1997, (8): 223.
- $67$ TAN Qiulin, ZHANG Wendong, XUE Chenyang. et al. Optics & Laser Technology, 2008, 40(5): 703.
- $\begin{bmatrix} 7 \end{bmatrix}$ Jiang Q, Lu X Y, Zhao Y. Materials Chemistry and Physics, 2006, 99(2-3): 314.
- $\lceil 8 \rceil$ Sayed A M M, Mohamed H AI-Marzougi. Sensors and Actuators B, 2010, 145(1-4): 398.
- $\lceil 9 \rceil$ Shanthakumar S, Signgh D N, Phadke R C. Progress in Energy and Combustion Science, 2008, 34(6): 685.
- Liu Yan, Teresa M Bisson, Yang Hongqun, et al. Fuel Processing Technology, 2010, 91(10), 1175.  $\lceil 10 \rceil$
- [11] LIKF, Tao Ling, Wu Shaohua, et al. Proceedings of the CSEE, 2008, 28(5): 51.
- [12] Platt U. Chemical Analysis Series. New York: John Wiley & Sons, Inc, 1994.
- $\lceil 13 \rceil$ Zhou Tao, Liu Bin, Sun Changku. Chinese Optics Letters, 2009, 7(6): 539.
- [14] PENG Fu-min, LUO Tao, YUAN Yu-peng, et al(彭夫敏, 罗 涛, 袁玉鹏, 等). Acta Photonica Sinica, 2010, 39(10): 1879.
- [15] Dooly G, Fitzpatrick C, Lewis E. Sensors and Actuators B: Chemical, 2008, (134): 317.
- [16] XU Jin-sheng(许金生). Instrumental Analysis(仪器分析). Nanjing: Press of Nanjing University(南京: 南京大学出版社), 2009.
- [17] WU Jian, YANG Chun-ping, LIU Jian-bin(吴 健, 杨春平, 刘建斌). Optical Transmission in the Atmosphere. Beijing: Beijing University of Posts and Telecommunications Press(北京: 北京邮电大学出版社), 2005.

# *In-Situ* Monitoring Algorithm of Gases Poisonous Elements Concentration with Ultraviolet Optical Absorption Spectroscopy Based on Recursion **Iterative Method**

WANG Hui-feng<sup>1</sup>, JIANG Xu-qian<sup>2</sup>

- 1. School of Electronic & Control Engineering, Chang'an University, Xi'an 710064, China
- 2. School of Electronic Engineering & Photo-Electronic Technology, Nanjing University of Science and Technology, Nanjing 210094, China

**Abstract** The key and challenge problem of *in-situ* monitoring poisonous elements of gases is how to separate the various gases absorption signal from mixed gases absorption spectroscopy and compute it's accuracy concentration? Here we present a new algorithms in return recursion iteration based on Lambert-Beer principle. In the algorithms, recurred by the character of absorption peak of various gases in the band of 190~290 nm UV rays continuous spectroscopy and the character of twin element fold for absorbance are used. Firstly, the authors suppose that there is no absorption for others gases in the character absorption band for a certain gas, the authors can inference the initial concentration of the gas. Then the authors switch to another character spectroscopy, and put the photons that gases absorption out of the total number of absorbed photons that are measured. So we could get the initial concentration of another gas. By analogy the authros can get the initial concentration of all kinds of other poisonous elements. Then come back to the character spectroscopy of the first gas, the authors can get a new concentration of the first gas from the difference between the total number of absorbed photons and the photons that other gases absorption. By analogy the authors can get the iterative concentration of other gases, by irterating this process repeatly for some times until the measurement error of the adjacent gas concentration is smaller than a certain numerical value. Finally the authros can get the real and accurate concentration of all kinds of gases. Experiment shows that the authors can get the accurate concentration of all kinds of gases with the algorithm. The accuracy can be within  $2\%$ , and at the same time, it is easy enough to satisfy the necessity of realtime requirement. In addition it could be used to measure the concentration of many kinds of gas at a time. It is robust and suitable to be taken into practice.

Absorption spectroscopy; Continuation frequency demultiplication; Absorbance; Characteristic absorption peak; **Keywords** Concentration